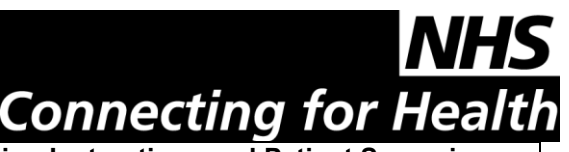

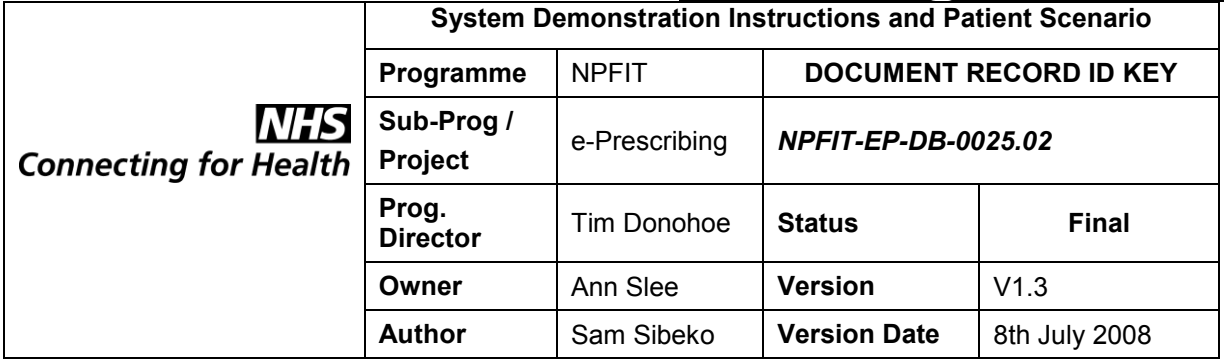

**Scripted System Demonstration Instructions and Patient Scenario**

# **Scripted System Demonstration Instructions and Patient Scenario**

### **This Document**

- 1. Background
- 2. Demonstration Details
- 3. Patient Scenario, Parts 1- 8
- 4. Clinical Functionality Review Questions
- 5. Clinical Usability Review Questions

#### **Background**

Following review of the technical questionnaire and response to the functional specification for ePrescribing we would like to ask you to participate in a scripted demonstration of your system.

This will be one of a number of similar demonstrations that will take place on the same day thus it is important that you are well prepared and do not exceed the time allowed. The demonstration will be viewed by NHS staff, who will be scoring what they see.

You have been allocated a total of two hours during which to demonstrate the ePrescribing functionality within your system. You may also wish to highlight other related functionality that is present within your system. You should use the two hours as follows:

- 10 minute introduction
- 80 minute system demonstration following the scenario below
- 10 minute non-scripted demo (use to highlight areas that you wish to draw attention to)
- 20 minutes for questions

#### **IF YOU ARE NOT FINISHED AT THE END OF THE ALLOCATED TIME, THE DEMONSTRATION WILL BE STOPPED**

## **THE DEMONSTRATION MUST FOLLOW THE ORDER OF THE SCRIPT**

#### **Demonstration Details**

Details of the venue and time of your session will be forwarded to you separately. There will be a contact number available on the day should there be any problems.

If there are any questions about the running order as above or the patient scenario please contact [eprescribing@nhs.net](mailto:eprescribing@nhs.net)

# **Patient Scenario**

**Name:** Andrew Atkinson **NHS Number:** 2468101214 **DoB:** 01.12.41 **Gender:** Male **Allergy:** No known allergies

**Existing Conditions:** Insulin dependent diabetes, atrial fibrillation, heart failure, hypertension, glaucoma and prostate cancer. He is being admitted via A/E due to suspected pneumonia

#### **Current Prescription at Home:**

- 1. Humulin S 14u in the morning and Humulin I 16u in the evening
- 2. Digoxin 250mcg in the morning
- 3. Enalapril 10mg in the morning
- 4. Warfarin 5mg daily
- 5. Goserelin 10.8mg IM every three months
- 6. Latanoprost 50mcg per mL eye drops, both eyes, at night

Previous admissions to hospital over the last 12 months have included one admission for atrial fibrillation during which Digoxin and Warfarin were initiated and an admission for increasing shortness of breath during which Enalapril was initiated. Mr Atkinson will now be admitted to Ward 6

## **Part 1 - Retrieve Medication History**

*Dr Smith retrieves Mr Atkinson's record, retrieving from a list of all his current in-patients of whom he currently has 12, two of whom are also called Atkinson.*

- Demonstrate how a patient might be identified using a ward search, a name search and a patient number search.
- On retrieving the record navigate to show past medication history from previous episodes of care and how these are differentiated from current episodes.
- Demonstrate how allergy is recorded and add an allergy to tetracycline.

## **Part 2 – Prescribe Inpatient Medicines**

*Dr Smith now prescribes Mr Atkinson's inpatient medicines:*

- 1. Humulin S 14u in the morning and Humulin I 16u in the evening
- 2. Digoxin 250mcg in the morning
- 3. Enalapril 10mg in the morning
- 4. Warfarin 5mg daily
- 5. Goserelin 10.8mg every three months (next due tomorrow)
- 6. Latanoprost 50mcg per mL eye drops, both eyes at night
- If possible he should identify which of the medicines Mr Atkinson was taking when admitted i.e. patients own medicines.
- If possible please identify the indication for the warfarin and the Enalapril i.e. atrial fibrillation and heart failure and/or link to the specific diagnosis as per the patient history above.
- Please show any additional features that are available to support the prescribing of warfarin and the insulin.
- At the end of this section, please complete the prescription and navigate out of the prescribing pathways

## **Part 3 – Decision Support**

*Dr Smith now prescribes additional medicines:-*

- 1. Doxycycline 100mg daily
- 2. Furosemide 60mg at 10am and 2pm
- 3. Verapamil 40mg twice a day
- Explain the warnings that are generated and any features that are available e.g. acuity etc
- Accept the allergy warning and opt to prescribe erythromycin 500mg four times a day for 14 days
- Acknowledge any other warnings that may occur but continue with the prescription.

## **Part 4 - Prescribing Off Formulary & Predefined Prescriptions**

*Dr Smith prescribes a medicine that is not contained within the Trust formulary.*

- Prescribe co-codamol 30/500 capsules four times a day when required for pain. Search for the drug using the trade name Tylex but prescribe generically if possible from this search.
- Demonstrate how the system manages non-formulary orders and any options that are available.
- Finally decide not to prescribe the co-codamol and select paracetamol in its place using a predefined order for paracetamol i.e. dose (500mg - 1g) and frequency (4-6 hourly) are pre-populated but change the frequency in the offered order to three times a day PRN for pain.

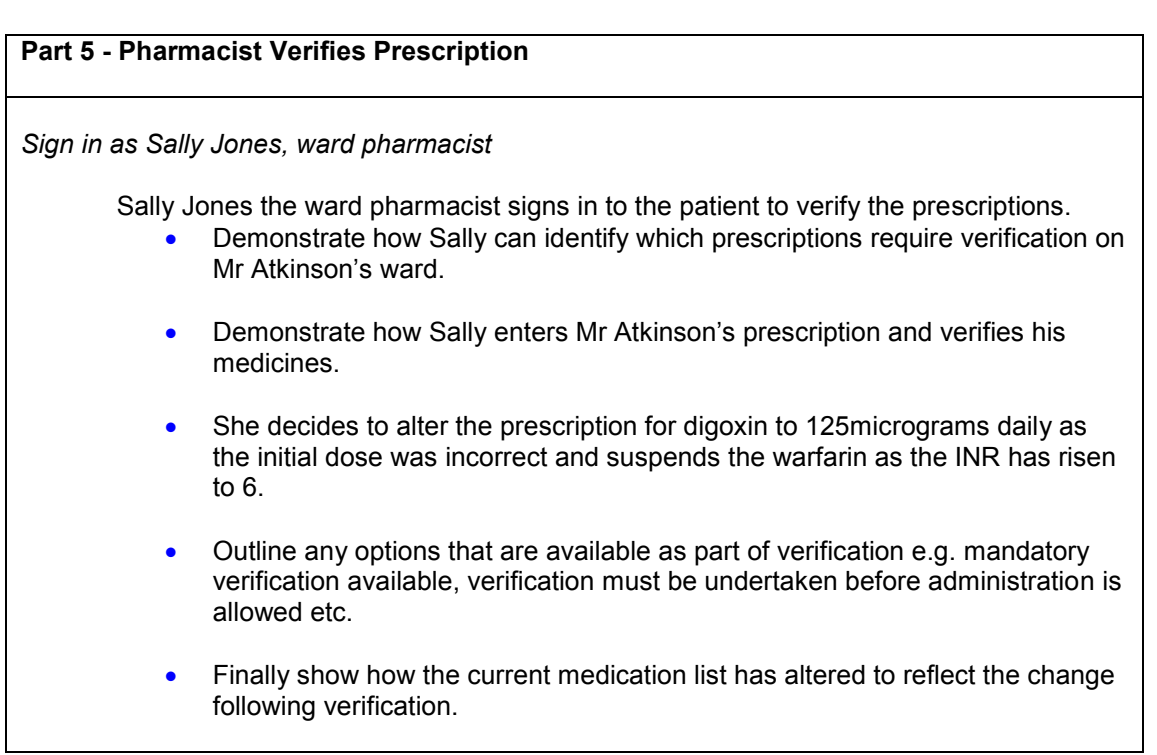

### **Part 6 - Two days later Mr Atkinson's medicines need to be altered**

- Before making any changes show how the current medication list can be displayed to show a clinician exactly what the current prescription contains. Explain briefly how this can be altered if this is possible.
- Discontinue his Verapamil as this is no longer clinically indicated.

#### Add in:

1. Morphine (MST) MR tablets 10mg twice a day 2. Heparin Na 800 units every hour from syringe containing 48000 units in 50 mL sodium chloride 0.9% injection and order APTT monitoring 3. SK125 tablets 25mg daily 4. Sodium chloride 0.9% infusion IV, 125ml per hour for 24 hours

- Add a note to the SK125 (the identifier for a clinical trial medicine) to highlight that this is available only via the Trust pharmacy and must be given with food.
- Finally add a predefined order that is contained within an order set the order set should be identified as the MRSA order set. The medicines contained within it are:-

1. Bactoban nasal ointment apply to both nostrils three times a day 2. Aquasept skin cleanser, to be used to wash in daily.

The Bactoban should be selected for prescribing but not the Aquasept which should be substituted for Hydrex surgical scrub.

### **Part 7 - Administration**

*Sign in as Nurse Watson*

Nurse Watson is ready to administer the medicines that are due to be given on the morning medicines round.

- Demonstrate how she can access the system to identify which patients are due medicines at this time and highlight how medicines are scheduled e.g. according to medicine round times or actual elapsed time. What happens if medicines are not recorded as being given?
- Demonstrate how she can identify for an individual patient what is due, what has been given recently and how she can compare to the overall prescription.
- Last nights due dose of Latanoprost was not given as not available. Please show how this might be handled.
- Please administer the medicines that are due but chart the :
	- $\circ$  SK125 as not be given as not clinically appropriate and add a note to state that withheld on medical advice from Dr King,
	- $\circ$  the sodium chloride infusion as being initiated for the second litre bag
	- o and the others as prescribed.
- Mr Atkinson vomits his Digoxin later that day. Demonstrate how this can be recorded.
- Demonstrate how witnessing can be used to support the morphine administration
- Administer the PRN paracetamol and chart that 500mg has been given.

### **Part 8 – Discharge Prescribing**

*Sign in as Dr Smith*

It is time for the discharge prescription to be written.

- Please demonstrate this functionality and show how the following medicines are prescribed as take home medicines all of which are to be continued by the GP bar the antibiotic. If it is possible to highlight changes that have been made compared to the admission prescription, please highlight this.
- Prescribe:
	- 1. Humulin S 14u in the morning and Humulin I 16u in the evening
	- 2. Digoxin 125mcg in the morning
	- 3. Enalapril 10mg in the morning
	- 4. Warfarin 5mg daily
	- 5. Goserelin inj 10.8mg IM every three months (next due?)
	- 6. Latanoprost 50mcg per mL eye drops, both eyes at night
	- 7. Erythromycin 500mg four times a day (10 days still remaining of the course)
	- 8. Morphine (MST) 20mg MR tabs twice a day
	- 9. Morphine 10mg/5mL oral solution, 5-10mg every four hours when required for break through pain.

## **Clinical Functional Review Questions**

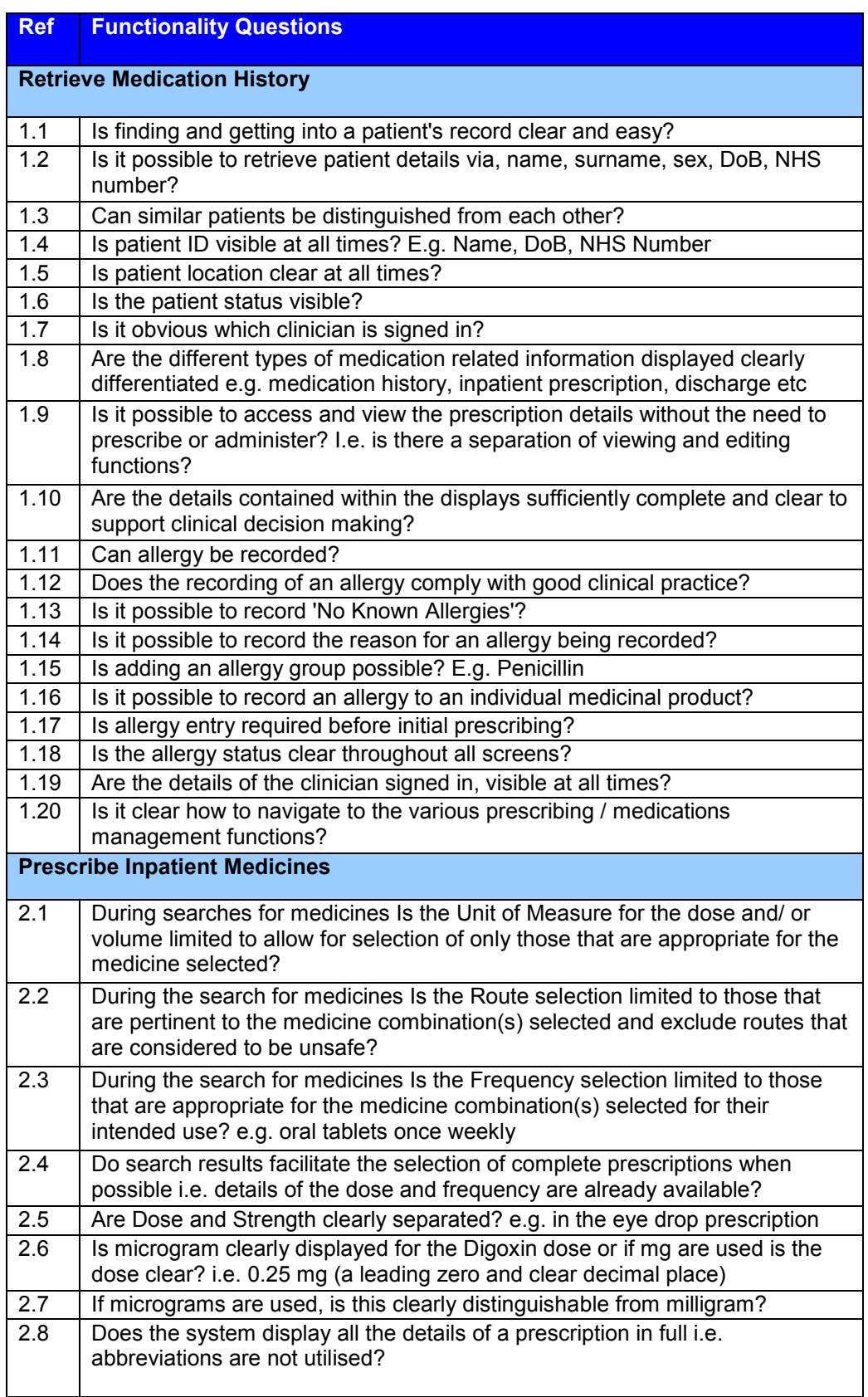

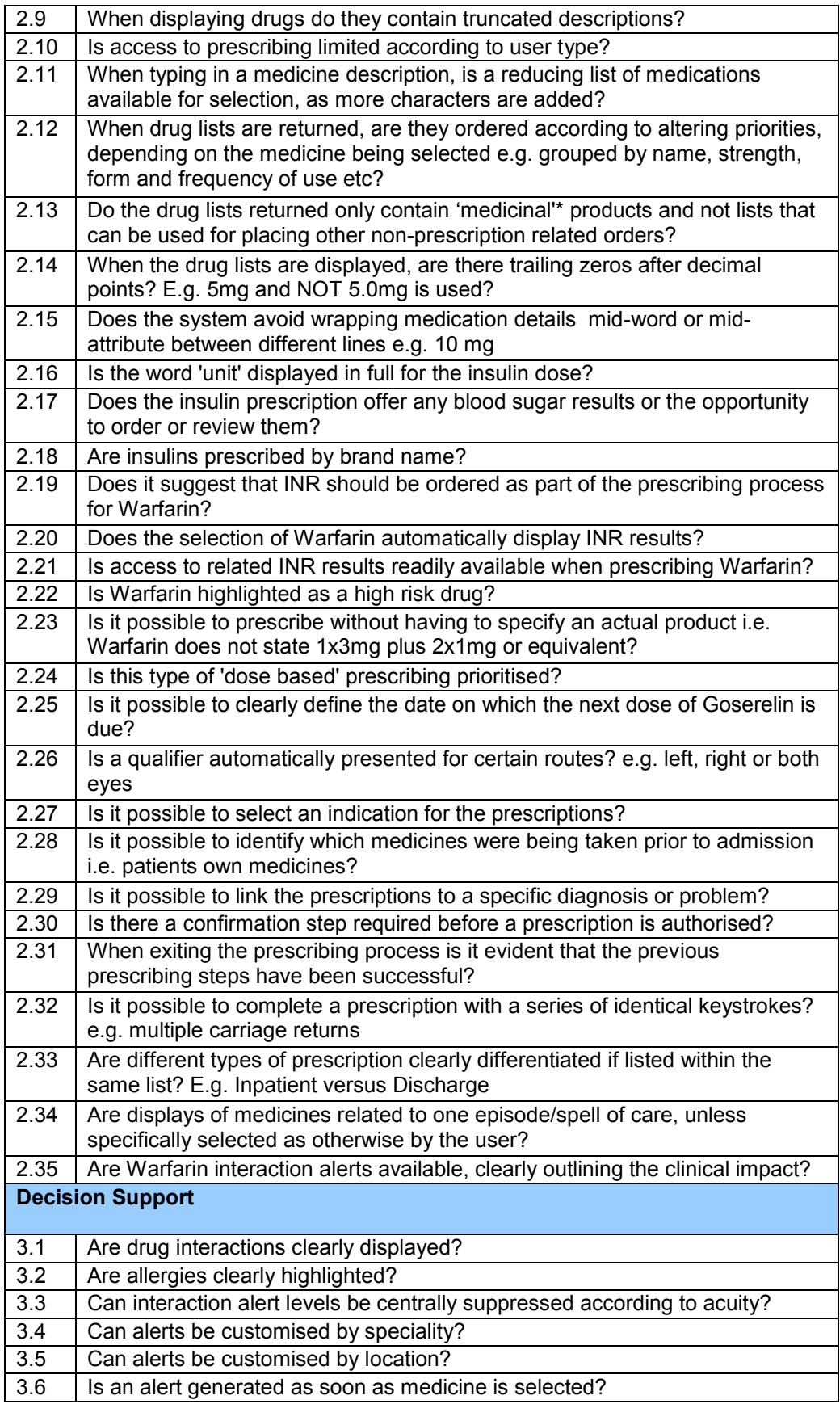

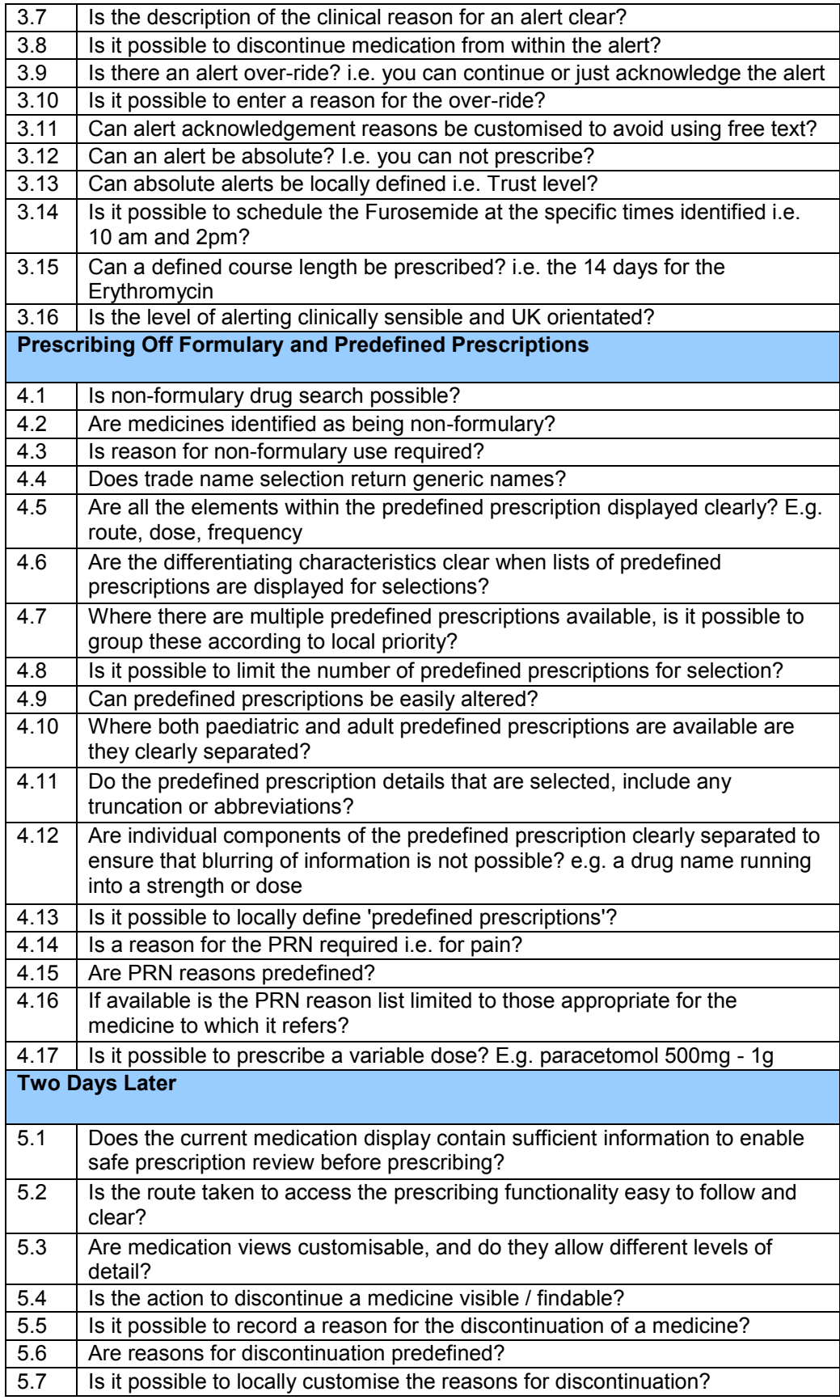

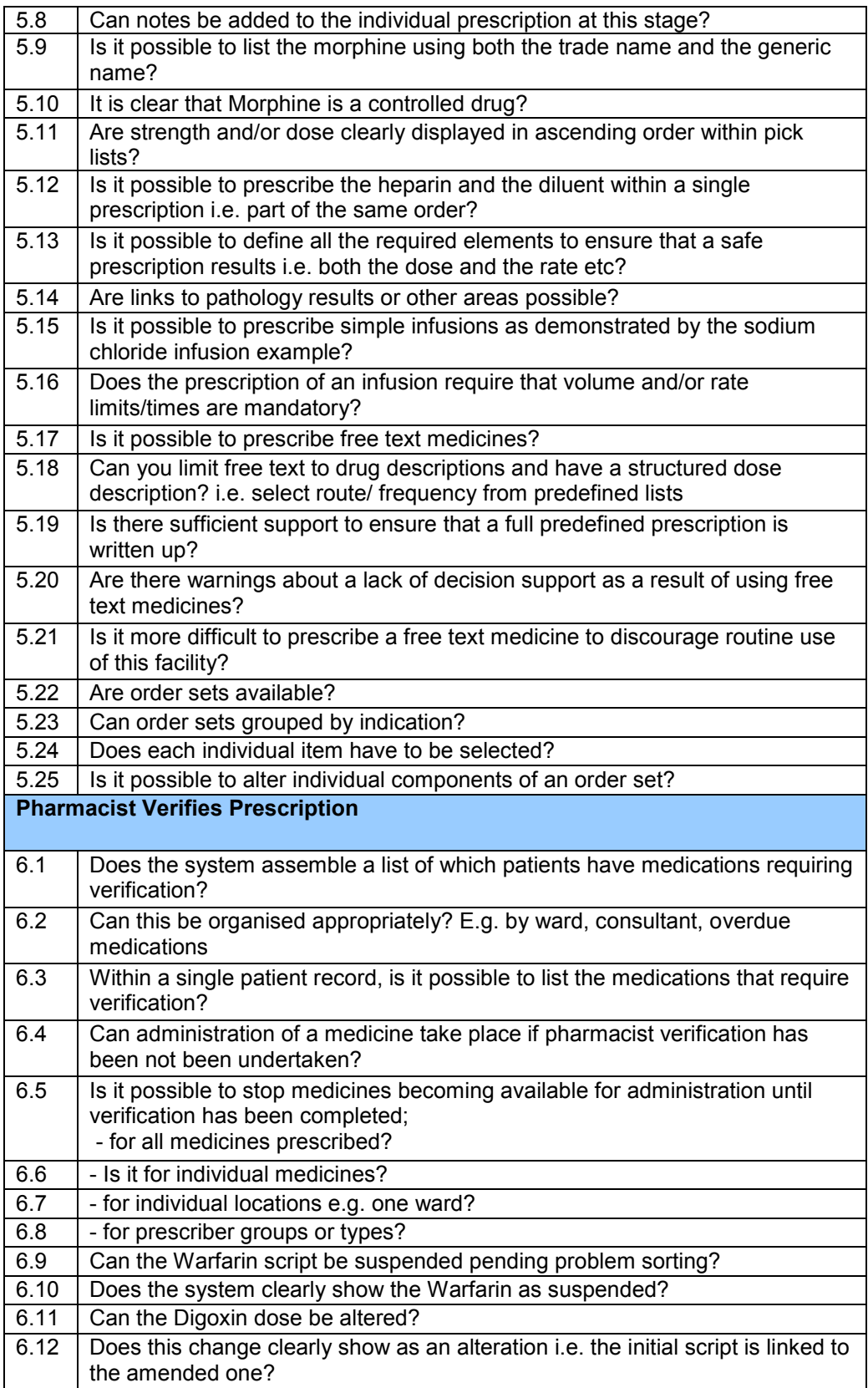

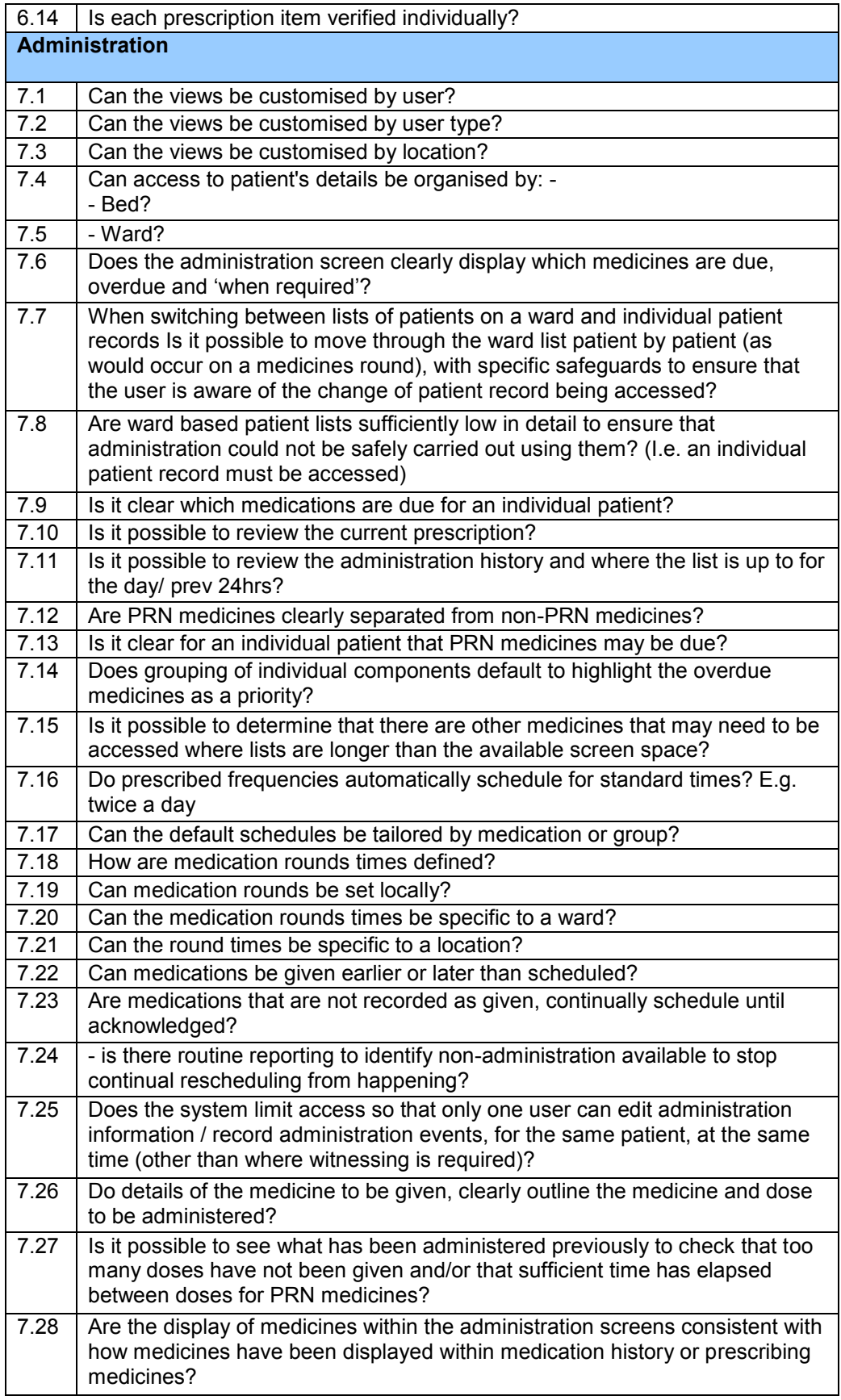

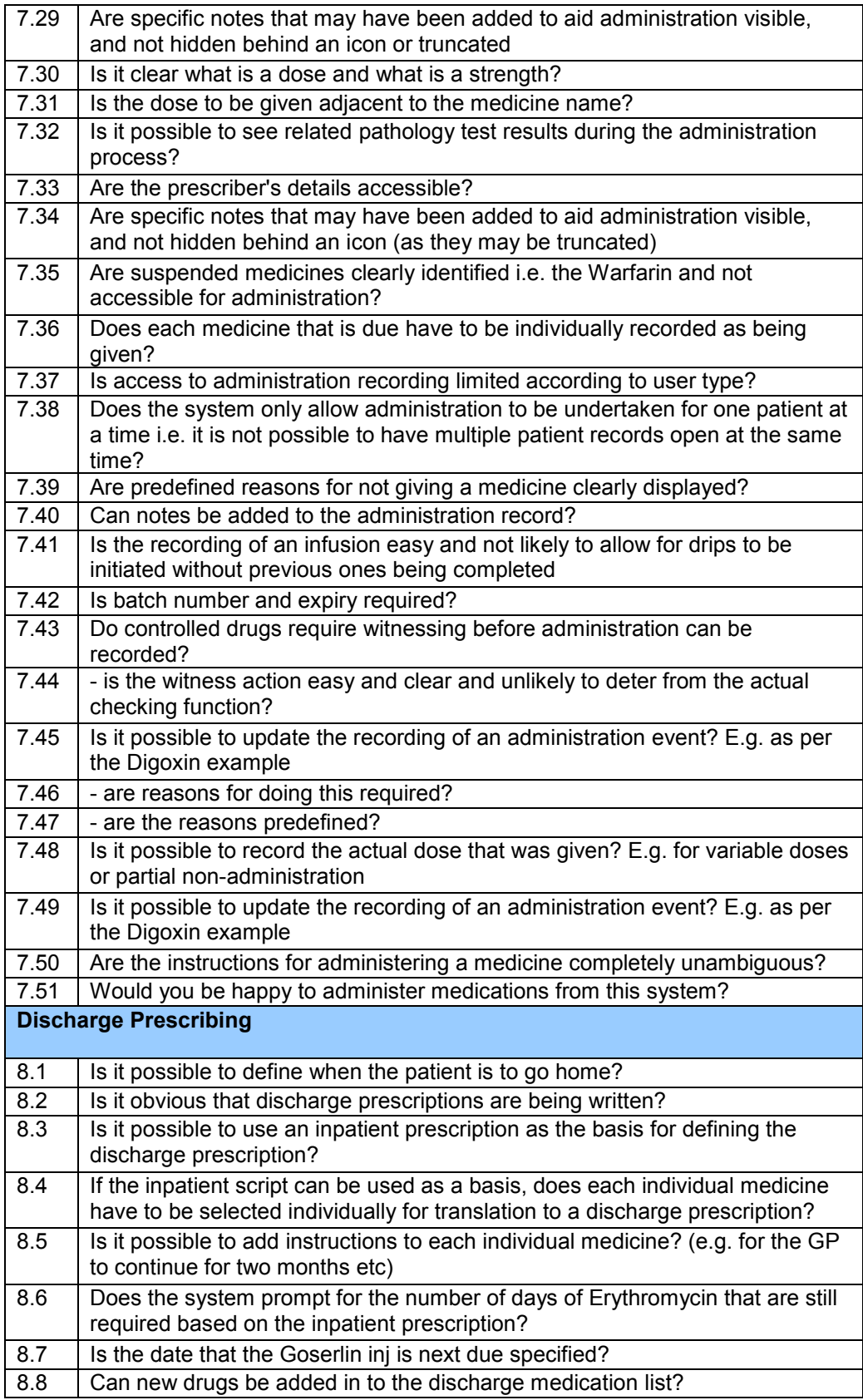

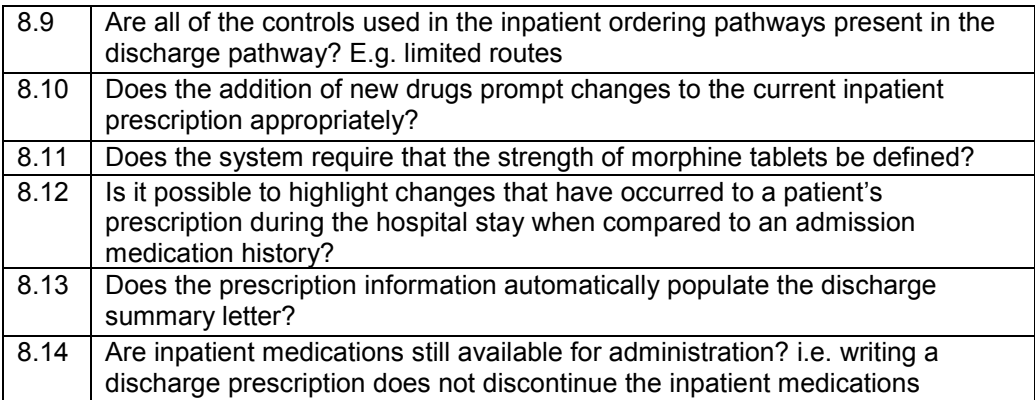

# **Clinical Usability Review Questions**

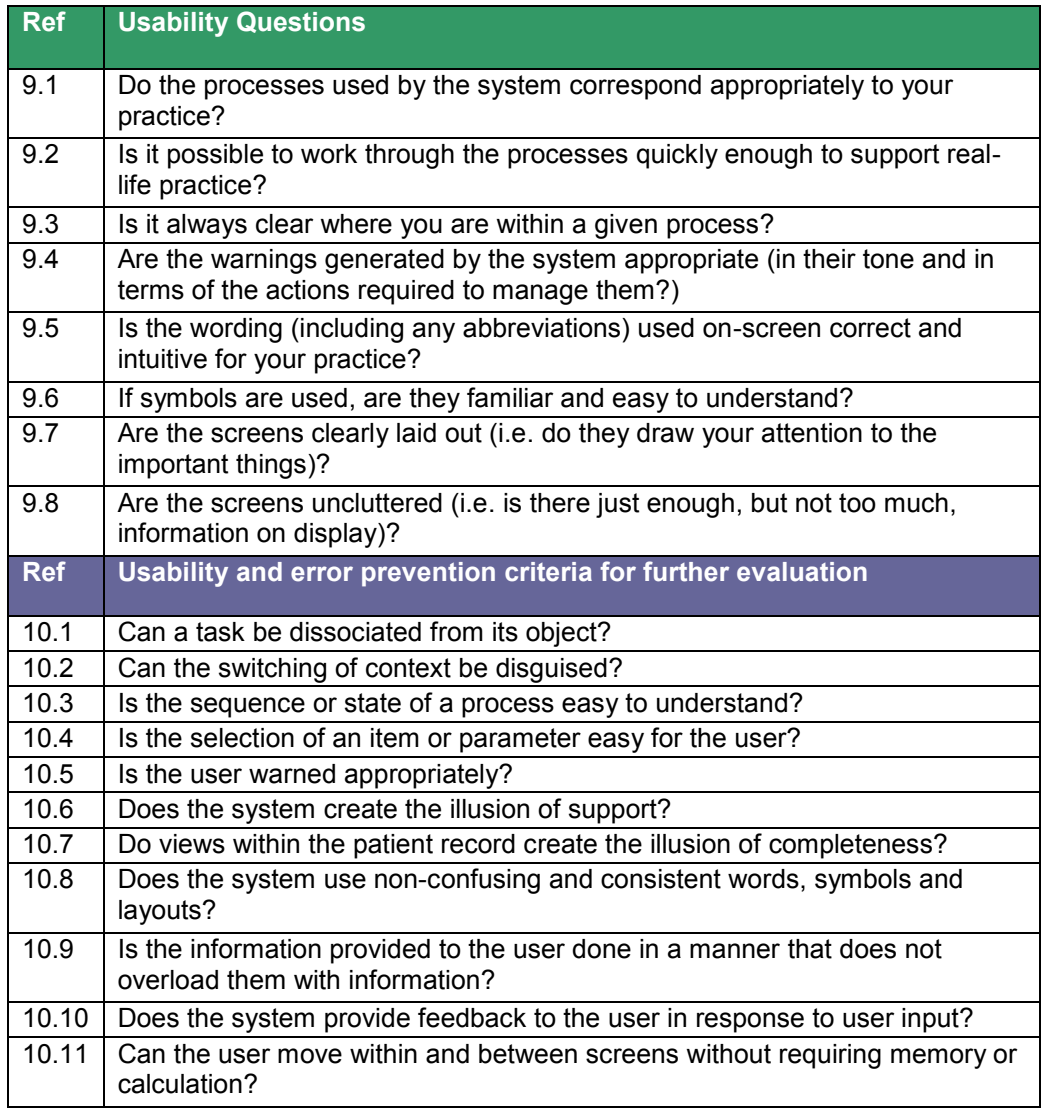